## Download Photoshop 2021 (Version 22.4) With License Code For Windows x32/64 2022

You can install Photoshop on your computer by either cracking it or by installing the program directly from Adobe. Cracking Photoshop is relatively simple and requires a few steps. First, you need to crack Adobe Photoshop. To do this, you can download a crack for the version of Photoshop you want to use. Once the crack is downloaded, you need to download Adobe's software directly from their website. Once the download is complete, you need to find the Photoshop.exe file and run it. The installation process is fairly simple and only takes a few minutes. Once the installation is complete, you need to locate the crack file and copy it to your computer. Note that the crack is usually available online, and it is used to unlock the full version of the software. Once the patching process is complete, the software is cracked and ready to use.

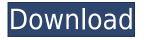

See, this is what I get paid to do. Obviously the hardest part of the review was picking a product that did what I wanted it to do. That's what I do for PCGamesN each month when I review a different piece of PC software. Normally I pick a program based on how much I like it. For Photoshop I wanted to pick the one that I and many others loved and had become intimate with. So far so good. Go to Photoshop.com to download Photoshop CC, and select the free Alien Skin suite that includes the photo editing software (Adobe Photoshop Lightroom, Adobe Photoshop Lightroom 4, and Adobe Photoshop Lightroom 5) and the illustrator software (Adobe Photoshop Illustrator CS6, Adobe Photoshop CS6, Adobe Photoshop CS5, Adobe Photoshop CS4, Adobe Photoshop Creative Suite 3, Adobe Photoshop Creative Suite 2). The older versions of Photoshop use the old and simple "Photoshop7," or PS7, interface. The review looks really good! I think PS CC 2015 is the best pro version of Photoshop that we will see. It's really not that hard to use, when you add all those features. You guys did a great job! The Photoshop Elements 10 \"update\" is actually a full version of the new and improved version of Elements. The UI has been re-worked, and basically its elements has been replaced by elements . To make sure you don't lose any of the new features while waiting for the update, read our Photoshop Elements 10 Review before you decide to upgrade. Lightroom was upgraded to version 3.4 with the same changes they made in Elements. The update is free for Elements users, but upgrading a Photoshop user could cost you.

## Photoshop 2021 (Version 22.4) License Key Keygen Full Version Windows 10-11 X64 {{ finaL version }} 2023

The Clone Stamp Tool is a modern editor's tool. With a single click, you can quickly and easily restored almost any area of your image that has been removed. This tool is especially useful when you want to quickly remove something from the image. The Color Range tool is perfect for creating a photographic style background or for adding warmth to your client's pictures. This tool, when you click on the different ranges that you want to use, lets you chain correct the color without moving your mouse. This tool works amazing in certain effects like the grunge filter. You can use the Sharpen tool to isolate areas of the image that are out of focus and soften the entire image to make all details more noticeable. This tool is great for zooming in on a particular area of your picture. Selective Color an is great for adding a deeper, more powerful look to your color. This tool can add the blue-green tones for a more rich, old painting feel. You'll no longer have to search for the best option after adding a tint to your image. You can also easily remove colors from an image. With the help of the smart object, the image can be assigned to a new layer in which the designer can now manipulate the individual image with shape layers and masking and without being limited with the space. Due to the fact that smart object is an object in the same layer, you can apply other layers. If the photo is scaled, be careful that the smart object is scaled correctly. 933d7f57e6

## **Download free Photoshop 2021 (Version 22.4)Serial Number Full Torrent Torrent (Activation Code) 2023**

Personally I use these filters all the time in the non-AI versions of Photoshop. For example, when I am editing an older photo, having skin and blush filters can help me age the woman in a fraction of the time it would have taken me to adjust every feature in the picture. Having done some experimenting with them, I believe the AI version of these filters may also work similarly. Adobe Creative Cloud - The best thing about the Adobe Creative Cloud subscription is that everything you need to get creative is at your fingertips. Using the CC (Creative Cloud) subscription, Adobe offers the most extensive collection of creative tools in the world. There are 160 million Photoshop users and Photoshop is also the most widespread creative software on the planet. Adobe's Photoshop is used by millions of professionals and hobbyists across the world. Photoshop gives you the easiest way to make beautiful products with smoothed features and tools available in the industry. Its image manipulation tools are used to complete huge projects from small ones right up to very large scale projects. Adobe RGB - RGB color space may have been the standard color space for digital media for years, but Adobe RGB is clearly the one most people use in hindsight. It was well worth the wait. This new color space is the first to properly define true color accuracy when printing. This has the potential to revolutionize the printing industry, and we look forward to the rapid adoption of this new standard.

adobe photoshop download full version for windows 10 adobe photoshop download for windows 10 filehippo adobe photoshop to download for windows 10 about photoshop free download adobe photoshop download latest version adobe photoshop download latest version for windows 7 adobe photoshop download latest version for windows 10 adobe photoshop download luckystudio4u download aplikasi adobe photoshop for windows 10 adobe photoshop download for windows 10 32 bit full version free

Stemming out of the latest update, the new Adobe Photoshop features certainly struck a chord with Photoshop users. Perhaps it's that it's so simple and looks clean, but it's the new Fill Styles window that caught the eye of many users. Adobe Photoshop CC 2020 remains the perfect tool for commercial photographers, professional designers, and curriculum designers. This release adds features to help artists and designers achieve more with their work, and it delivers new performance across the product. Adobe Photoshop CC has a lot of features that you can use. This software is very much useful for all kinds of users, as it has some specific features that are defined below. Apart from this, it also has several advanced tools that you can use in your work, such as the image filters, the layers, layer masks, and many others. Adobe Photoshop CC software is very powerful and it has a lot of features and tools. It has different types of file formats such as JPEG, TIFF, and PNG, and so on. The whole software is very useful and the best software for any graphic designer. The new Pixel Dreamweaver update makes it easier to customize Photoshop with Web Designer tools. To make it easier for users who want to use Adobe's Photoshop tools to incorporate web design features, the update also includes a new Web Preview button that lets users view their work in a web browser. Web Designers who need more features can upgrade to Dreamweaver which includes additional features such as the ability to design responsive websites.

More tools are coming, and those that remain are critical to your life as a designer. If you haven't used any of these top 10 tools in Photoshop, you probably will see your life become a little bit less fun. Like in decades past, Photoshop is the most used graphics editing package on the planet. It's very important that users get the best design software to work with. The tools that come with Photoshop are exceptionally important to use if you want to take advantage of the most famous tools and features. Several of these tools are part of the way you use Photoshop, but they are most commonly used in creating your compositions. Whether you are creating a website or designing a poster, these tools are used to make a persuasive design. So, what exactly are the top 10 tools and features of Photoshop? These are the top tools and features that you absolutely need to use if you want to create striking images. Photoshop features and tools have fundamentally made it possible for graphic designers to create stunning images that look perfect as the very first time people see them. These are the top ten most used tools in Photoshop, as well as a few that are often overlooked. Adobe Photoshop Elements 2002 stays true to that name and provides you with a complete design solution. It takes those functions that were once limited to Adobe's high-end software and brings them to your home or on-the-go computer. Adobe Photoshop is a professional high-end image editing and graphic design software that is widely used by graphic designers around the world. It is one of the most popular software for photo editing, paint, and illustration. Photoshop helps you create and modify any kind of photos, including RAW images format, and can also create superior finished products. Photoshop is available for all three platforms: Mac, Windows, and iOS.

https://jemi.so/7perscaacya/posts/mtVMMHmLjHHdeBypsfYD https://jemi.so/7calmequita/posts/PQYBaOZSa3tHat8E1tdl https://jemi.so/caucrin0planpu/posts/FRHUfXVACYGamIclh9Yr https://jemi.so/7perscaacya/posts/cda7kmqAUN3ik1wiGbon https://jemi.so/3nestnipronra/posts/EUWcszWwE6iCm0sIBkQ6 https://jemi.so/caucrin0planpu/posts/VdxKOG1lmXYo7gImM7NG https://jemi.so/7calmequita/posts/pwF2rPDg73Pvvfmfe7f5 https://jemi.so/7calmequita/posts/fFp0SQuNmRT9niv7aVz2 https://jemi.so/7calmequita/posts/GpTFR1aYKeZYKQRZk1N8 https://jemi.so/7perscaacya/posts/RYrtORZpqPmSOPMWvEfF https://jemi.so/7calmequita/posts/bMZPH11tKWpEQchukgV8 https://jemi.so/7calmequita/posts/bMZPH11tKWpEQchukgV8

From mobile editing to the desktop and standalone versions, our tools can support almost any media and any environment. With tools that optimize all the way down to the file level, photo editing and design applications live up to their name. Adobe Photoshop is the best-selling image editing software in the world for almost three decades. Today, the family of products—with Photoshop CC 2019 and Photoshop Lightroom – is the leading choice of creative pros and true enthusiasts, regardless of the media they work with. Whether a power user or a beginner, creativity is in the moments that you are creating. It is your expressions, your passions, and your joy in life. You own the images you create. In a world of devices producing so many photo files, you need a photo editing and sharing app that is fast and smart. Adobe Photoshop, Photoshop Elements and Lightroom are the best tools for photographers and passionate creative professionals to edit images without compromising quality or speed. The world's leading collection of photo editing tools reimagines the way photographers work. Create stunning images easily. Adobe Photoshop and its family of products (Adobe Lightroom, Photoshop, Photoshop CC and Photoshop Elements) are the leading choice for working professionals who demand the very best tools to create amazing photos, design stunning graphics, and showcase their talents to the world. With the transition to OpenGL, all of Photoshop's components will receive the same API upgrade, making it easier to trigger, manage and move assets between tools by connecting through the same communication channel.

If you are new to Photoshop and have no idea how to make changes or perform basic steps, see the bottom of the file for a summary. The blue box highlights any essential information. You can use this information to choose the job you need to do. However, the skills taught in this tutorial are those needed to improve your work. If you're not sure what kind of work you need, take a look at your existing job. How much time do you spend on each task? How much do you like the job you do? Is it a good job for you or is it just something you do to pay the bills? While there are lots of functions and options you can choose from, the main features of Photoshop are indicated here for you in this screenshot. As you can see, the ellipses next to the main functions (or tasks) are clickable. If you click on one of them, a window pops up showing every function that relates to it... This screenshot shows you the first window that opens after you have hit the Start button. You see the new functions, advantages, keyboard shortcuts, and other information. This is very helpful because it gives you an introduction before you start working with Photoshop. Just click on a function and a window pops up with information on that function. For example, if you want to work with videos, simply choose Video Editing from the menu bar at the top of the screen. Then you click on Video Effects and you see all the wonderful options available to you in this area. You likely already have a likeness of your face on your computer or phone somewhere, and Photoshop is the perfect tool to help find and adapt it to your creative vision.

Photoshop's Live Painting tool lets you draw in your image directly on top of layers, and then use brushes that reproduce textures, gradients, and strokes. You can then define areas of the image that you want to keep as original-and even to begin a painting. Live painting offers at-a-glance grid and scale views to help clarify and refine your strokes, along with smart guides and the ability to work with multiple layers at once.